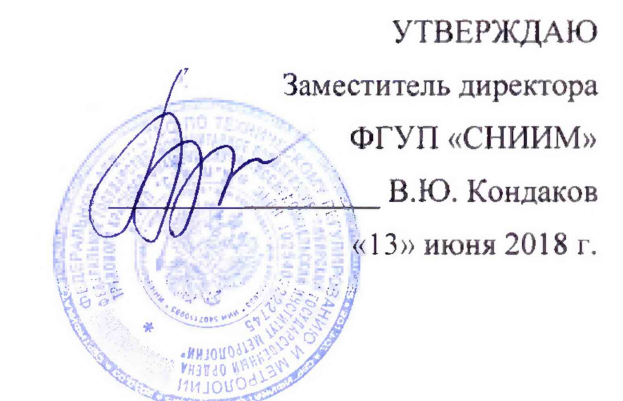

# Система автоматизированная учета тепловой энергии и параметров теплоносителя Уфимской ТЭЦ-2 ООО «БГК»

Методика поверки

MII-145-RA.RU.310556-2018

г. Новосибирск

# 1 ОБЩИЕ ПОЛОЖЕНИЯ

- 1.1 Настоящая методика поверки распространяется на систему автоматизированную учета тепловой энергии и параметров теплоносителя Уфимской ТЭЦ-2 ООО «БГК» (далее - Система), предназначенную для измерений количества теплоты (тепловой энергии), параметров теплоносителя (температуры, давления, расхода) и количества (объема, массы) теплоносителя при учете тепловой энергии.
- 1.2 Первичная поверка проводится при вводе в эксплуатацию системы, а также после ремонта.
- 1.3 Периодическая поверка проводится по истечении интервала между поверками.
- 1.4 Интервал между поверками 4 года.
- 1.5 Средства измерений (далее СИ), входящие в состав Системы, поверяют с интервалом между поверками, установленным при утверждении их типа по их методикам поверки. Если очередной срок поверки какого-либо СИ наступает до очередного срока поверки Системы, поверяется только это СИ. При этом поверка Системы (в том числе в части измерительного канала, в состав которого входит это СИ) не проводится.
- 1.6 Замена СИ, входящих в состав измерительных каналов (далее ИК) Системы, на однотипные допускается при наличии у последних действующих свидетельств о поверке. При этом поверка Системы (в том числе в части ИК, в состав которого входит это СИ) не проводится.
- 1.7 Допускается проведение поверки отдельных ИК из состава системы в соответствии с заявлением владельца системы с обязательным указанием в свидетельстве о поверке информации об объеме проведенной поверки.

# 2 ОПЕРАЦИИ ПОВЕРКИ

2.1 При проведении поверки должны быть выполнены операции, указанные в таблице 1.

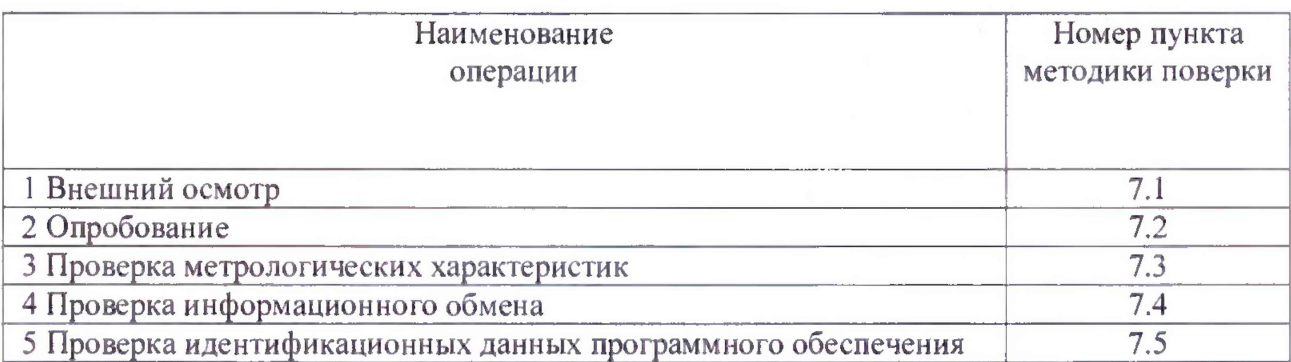

Таблица 1 - Операции поверки

2.2 При получении отрицательного результата при проведении какой-либо из операций поверка прекращается.

### 3 СРЕДСТВА ПОВЕРКИ

3.1 При проведении поверки применяют средства поверки в соответствии с документами на поверку средств измерений, входящих в состав Системы, а также приведенные в таблице 2. Таблица 2 – Средства поверки

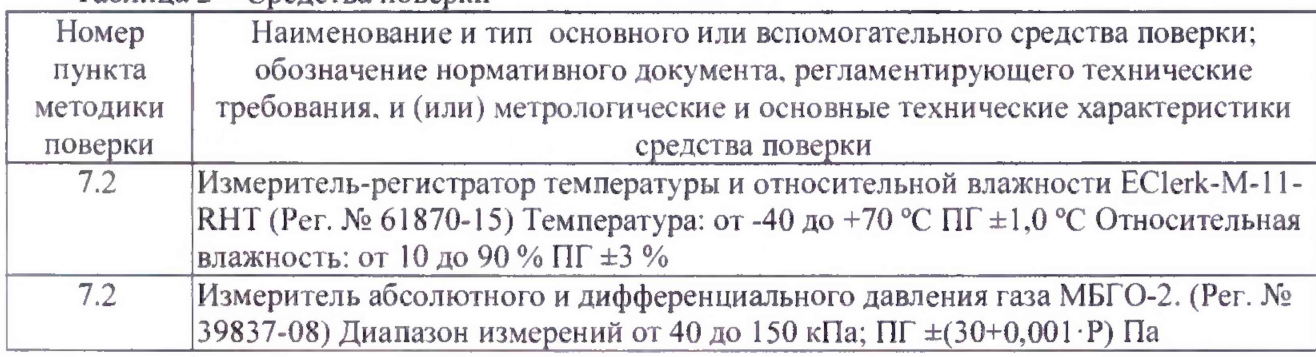

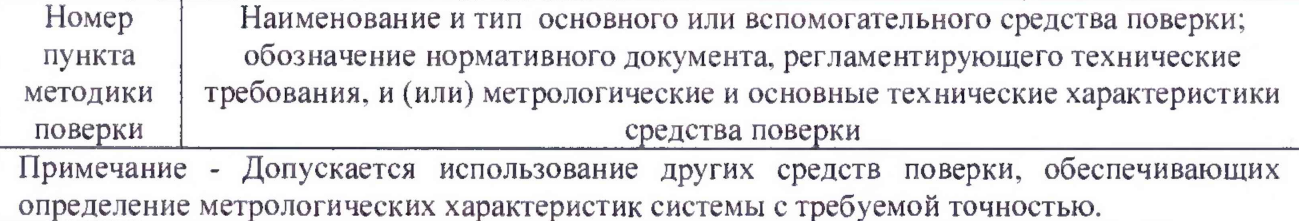

#### 4 ТРЕБОВАНИЯ БЕЗОПАСНОСТИ

- 4.1 Поверка выполняется специалистами, аккредитованной в установленном порядке метрологической службы, ознакомившимися с технической и эксплуатационной документацией и настоящей методикой поверки.
- 4.2 При проведении поверки должны быть соблюдены требования охраны труда предприятия, на котором проводят поверку системы. Должны выполняться требования действующих нормативных актов, инструкций по охране труда и окружающей среды.
- 4.3 При проведении поверки должны соблюдаться требования безопасности, изложенные в «Правилах технической эксплуатации электроустановок потребителей» и эксплуатационной документации системы и ее компонентов.

#### 5 УСЛОВИЯ ПОВЕРКИ

- 5.1 Условия поверки измерительных компонентов системы указаны в методиках поверки на эти компоненты.
- 5.2 Условия поверки системы должны соответствовать условиям ее эксплуатации, нормированным в технической документации, но не выходить за нормированные условия применения средств поверки.

### 6 ПОДГОТОВКА К ПОВЕРКЕ

- 6.1 Перед проведением поверки выполнить следующие подготовительные работы:
	- провести организационно-технические мероприятия по доступу поверителей к местам установки компонентов Системы;
	- провести организационно-технические мероприятия по обеспечению безопасности поверочных работ в соответствии с действующими правилами и руководствами по эксплуатации применяемого оборудования.
- 6.2 Проверить наличие и работоспособность средств поверки, перечисленных в таблице 2.
- 6.3 Подготовить средства поверки к работе в соответствии с требованиями их эксплуатационной документации.

#### 7 ПРОВЕДЕНИЕ ПОВЕРКИ

7.1 Внешний осмотр

- 7.1.1 Внешний осмотр проводят визуально без снятия напряжения питания с компонентов ИК.
- 7.1.2 При проведении внешнего осмотра должно быть установлено:
	- отсутствие механических повреждений компонентов, входящих в состав Системы;
	- состояние линий связи, разъемов и соединительных клеммных колодок, при этом они не должны иметь повреждений, деталей с ослабленным или отсутствующим креплением;
	- наличие и целостность пломб в местах, предусмотренных эксплуатационной документацией;
	- соответствие состава и комплектности Системы руководству по эксплуатации;
	- $-$  наличие маркировки линий связи и компонентов ИК;

- наличие заземляющих клемм (или клемм на корпусах) шкафов с электрооборудованием, входящим в состав Системы.

- 7.1.3 Результаты проверки считают положительными, если монтаж СИ, измерительновычислительных и связующих компонентов Системы, внешний вид и комплектность Системы соответствуют требованиям эксплуатационной документации, средства измерений, входящие в состав измерительных каналов опломбированы в соответствии с требованиями эксплуатационной документации на них.
- 7.2 Опробование
- 7.2.1 Перед опробованием Системы в целом необходимо выполнить проверку функционирования ее компонентов.
- 7.2.2 При опробовании линий связи проверяется:
	- поступление информации по линиям связи;
	- наличие сигнализации об обрыве линий.
- 7.2.3 Проверку функционирования и исправности линий связи проводят с рабочего места оператора путем визуального наблюдения на экране текущих значений технологических параметров и архивных данных в установленных единицах.
- 7.2.4 При опробовании Системы проверяется:
	- сохранение результатов измерений с привязкой даты и времени;
	- возможность вывода на печать графиков и форм отчетности;
	- сохранность в памяти информации о нештатных ситуациях с привязкой даты и времени.
- 7.2.5 Опробование Системы в целом проводится с АРМ оператора. Результаты проверки считают положительными, если по завершении опроса всех ИК в отчетах присутствуют результаты измерений всех ИК с указанием текущей даты и времени.

#### 7.3 Проверка метрологических характеристик

- 7.3.1 Проверку метрологических характеристик ИК Системы проводят в следующем порядке:
- 7.3.1.1 Проверяют наличие действующих результатов поверки в виде свидетельств о поверке или отметок о поверке в паспорте на все первичные измерительные преобразователи (далее - ПИП) и тепловычислители, входящие в состав Системы.
- 7.3.1.2 Метрологические характеристики ПИП и тепловычислителей принимают равными значениям, приведенным в их эксплуатационной документации при наличии на них действующих результатов поверки.
- 7.3.1.3 Погрешность ИК Системы определяют расчетным методом по следующим формулам: - для ИК давления:

$$
\gamma = \pm (|\gamma_{\text{THH}}| + |\gamma_{\text{CTT}}|) \tag{1}
$$

где:

 $\gamma_{\rm HHI}$  - приведенная к верхнему пределу измерений погрешность преобразователей давления,  $\frac{0}{0}$ ;

 $\gamma_{\text{CHT}}$  - приведенная к верхнему пределу измерений погрешность тепловычислителей по измерению сигналов постоянного тока от 4 до 20 мА, соответствующих давлению, %.

- для ИК температуры:

$$
\Delta = \pm (|\Delta_{\text{HMI}}| + |\Delta_{\text{CHT}}|) \tag{2}
$$

МП-145-RA.RU.310556-2018

где:

 $\Delta_{\text{DMD}}$  - абсолютная погрешность термометров (термопреобразователей) сопротивления, °С;  $\Delta_{CUT}$  - абсолютная погрешность тепловычислителей по измерению сигналов сопротивления, соответствующих температуре (преобразователи температуры с  $R_0$ =100 Ом), °С.

Относительную погрешность измерений разности температур, δΔt % вычисляют как арифметическую сумму погрешности комплекта термопреобразователей сопротивления и погрешности тепловычислителя по измерению разности сопротивлений сигналов, соответствующих температуре.

- для ИК объемного расхода теплоносителя:

$$
\delta G = \pm (|\delta_{\text{IMH}}| + |\delta_{\text{CHT}}|) \tag{3}
$$

где:

 $\delta_{\text{DMD}}$  – относительная погрешность измерений объемного расхода преобразователем расхода, %;  $\delta_{CUT}$  - относительная погрешность тепловычислителей при измерении числоимпульсных сигналов, %.

- для ИК массового расхода, массы, объема теплоносителя:

$$
\delta G_M = \pm (|\delta_{\text{DMI}}| + |\delta_{\text{CIT}}|) \tag{4}
$$

где:

 $\delta$ пип - относительная погрешность измерений объемного расхода, преобразователем расхода  $\frac{0}{6}$ ;

*Sq*пт - относительная погрешность вычислений массового расхода, массы, объема тепловычислителем, %.

- для ИК тепловой энергии:

$$
\delta Q = \pm \left( \left| \delta G \right| + \left| \delta \Delta t \right| + \left| \delta_{\text{max}} \right| \right),\tag{5}
$$

где:

*SG -* относительная погрешность ИК объемного расхода, %;

 $\delta \Delta t$  - относительная погрешность измерений разности температур, %;

*8вын -* относительная погрешность вычисления тепловой энергии тепловычислителем, %.

7.3.2 Результаты проверки считают удовлетворительными если:

- СИ. входящие в состав системы имеют действующие результаты проверки;
- рассчитанная погрешность ИК Системы не выходит за пределы, указанные в описании типа.

7.4 Проверка информационного обмена

- 7.4.1 Распечатывают результаты измерений, хранящиеся на сервере, по всем узлам учета Системы, зарегистрированные с 60-минутным интервалом за полные предшествующие дню поверки сутки. Проверяют наличие данных, соответствующих каждому 60-ти минутному интервалу времени. Пропуск данных не допускается за исключением случаев, когда этот пропуск был обусловлен отключением ИК или устраненным отказом какого-либо компонента Системы.
- 7.4.2 Распечатывают журнал событий тепловычислителя и отмечают моменты нарушения связи между измерительными компонентами Системы. Проверяют сохранность измерительной информации в памяти тепловычислителя и сервере Системы на тех интервалах времени, в течение которого была нарушена связь.
- 7.4.3 Скачивают часовой архив тепловычислителей за полные предшествующие дню поверки сутки по всем узлам учета.
- 7.4.4 Сравнивают результаты измерений каждого тепловычислителя и сервера, зарегистрированные с 60-ти минутным интервалом за полные предшествующие дню поверки сутки.

- 7.4.5 Результаты проверки считают положительными, если результаты измерений, считанные из тепловычислителей, не отличаются от значений, считанных с сервера, больше чем на единицу младшего разряда.
- 7.5 Проверка идентификационных данных программного обеспечения
- 7.5.1 Идентификационные данные встроенного ПО тепловычислителей содержатся в структуре справочного параметра базы данных тепловычислителя с номером 099.
- 7.5.2 Для проверки идентификационных данных ПО тепловычислителей необходимо:
	- войти в пункт меню тепловычислителя ВВД (Прибор ВВД);
	- ввести номер параметра 099;
	- нажать клавишу U.
- 7.5.3 На дисплее тепловычислителей узлов учета №№ 1,3,4 будет выведено сообщение  $099H00=$ СПТ $961.XvYY-ZZZZ$ , где  $YY$  – номер версии ПО, ZZZZ – контрольная сумма исполняемого кода,
- 7.5.4 На дисплее тепловычислителей узлов учета №№ 2,5,6 будет выведено сообщение  $099 = 961$ . XXNNNNYY, где YY - номер версии ПО.
- 7.5.5 Результат проверки идентификационных данных ПО тепловычислителей из состава Системы считают положительным, если номер версии ПО и контрольная сумма совпадают с приведенными в описании типа.
- 7.5.6 Проверка идентификационных данных для автономного ПО производится для метрологически значимой части программного обеспечения (ПО) в составе, приведенном в таблице 3.
- 7.5.7 В соответствии с инструкциями оператора считывают наименования, идентификационные наименования и номера версий ПО и сличают с приведенными в таблице 3.
- 7.5.8 Проверяется наличие на сервере Системы утилиты расчета контрольных сумм по алгоритму MD5. В случае отсутствия, необходимо скачать утилиту Microsoft File Checksum Integrity Verifier (FCIV) с официального сайта [www.microsoft.com](http://www.microsoft.com).
- 7.5.9 В соответствии с руководством пользователя утилиты FCIV рассчитать контрольные суммы по алгоритму MD5 для файлов из таблицы 3.
- 7.5.10 Сравнить полученные идентификационные данные ПО со значениями указанными в Руководстве по эксплуатации и описании типа на Систему.
- 7.5.11 Результаты проверки идентификационных данных ПО считают положительными, если установлено полное соответствие идентификационных данных ПО.

Таблица 3 - Идентификационные данные метрологически значимой части ПО Системы

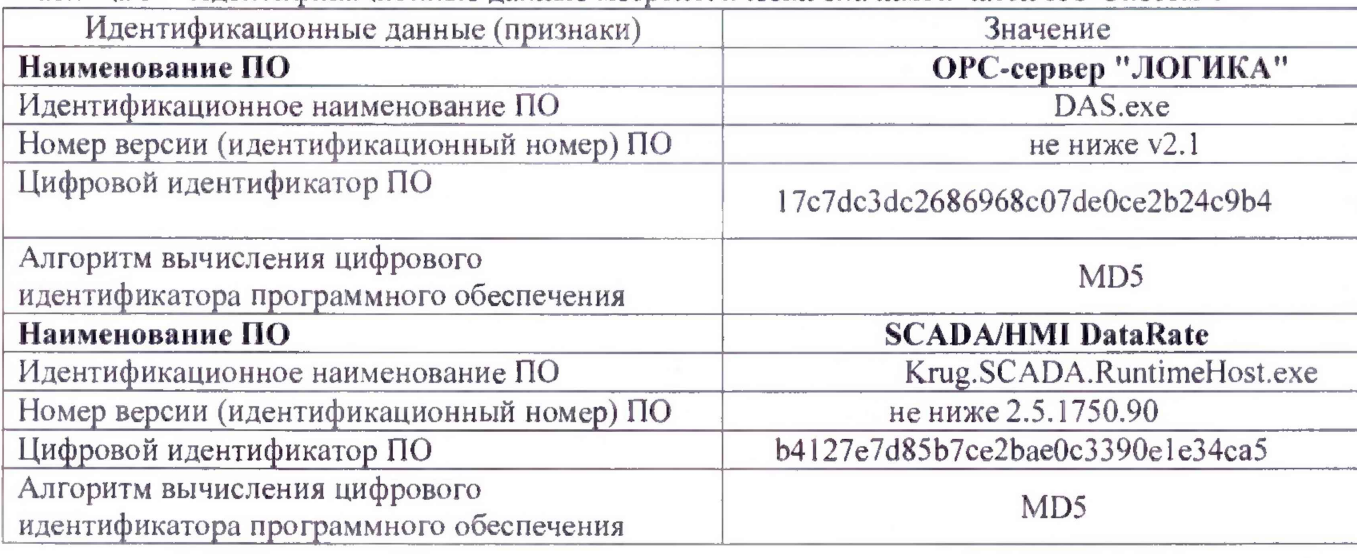

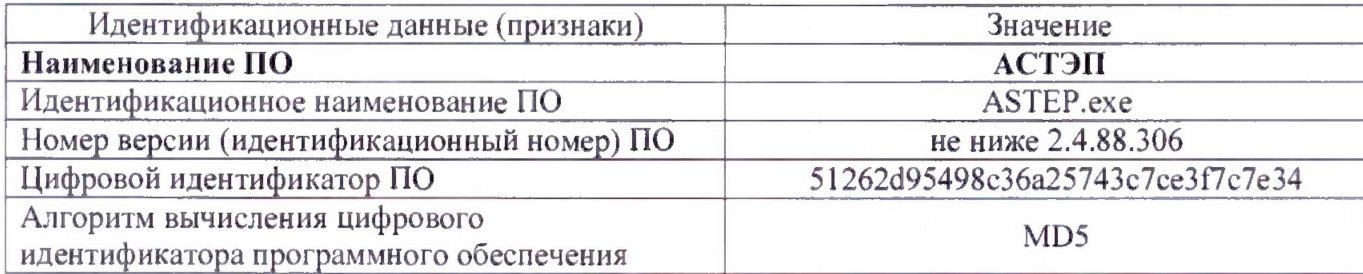

### 8 ОФОРМЛЕНИЕ РЕЗУЛЬТАТОВ ПОВЕРКИ

- 8.1 Результаты поверки оформляют протоколом произвольной формы.
- 8.2 Положительные результаты поверки системы оформляют свидетельством о поверке в соответствии с приказом Минпромторга РФ № 1815 от 2 июля 2015 г. На обратной стороне свидетельства о поверке или в приложении к свидетельству о поверке приводят:
	- перечень поверенных ИК;
	- указание о том, что свидетельство о поверке системы считается действующим при наличии действующих результатов поверки на все измерительные компоненты, входящие в состав системы и поверяемые отдельно.
- 8.3 Знак поверки наносится на свидетельство о поверке.
- 8.4 Результаты поверки считают отрицательными, если при проведении поверки установлено несоответствие хотя бы по одному из пунктов настоящей методики.
- 8.5 Отрицательные результаты поверки оформляют выдачей извещения о непригодности.

*Ведущий инженер ФГУП «СНИИМ»* \_\_\_\_\_\_\_\_ *1А.В. Червонетая!*

(должность) (подпись) (расшифровка подписи)